#### **Hardware**

Read Chap. 4 Riguzzi et al. Sistemi Informativi

Slides derived from those by Hector Garcia-Molina Some images by Wikipedia

# <u>Outline</u>

- Hardware: Disks
- Access Times
- Reliability
- RAID

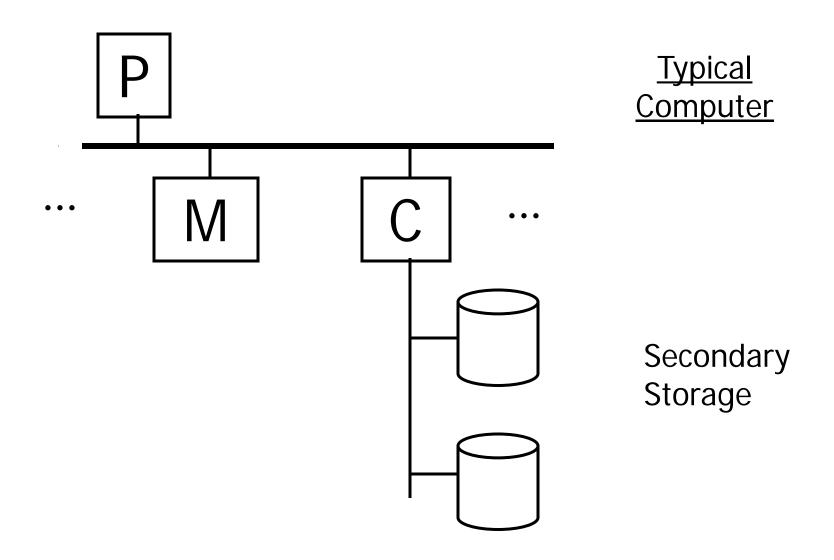

#### **Processor**

Fast, slow, reduced instruction set, with cache, pipelined...

Speed: 10000→ 100000 MIPS

#### **Memory**

Fast, slow, non-volatile, read-only,... Access time:  $10^{-6} \rightarrow 10^{-9}$  sec.  $1 \, \mu s \rightarrow 1 \, ns$ 

# Secondary storage Hard Disks Tertiary storage Optical disks:

- CD-ROM
- •DVD-ROM...

Tape

Cartridges

Robots

#### Focus on: "Typical Disk"

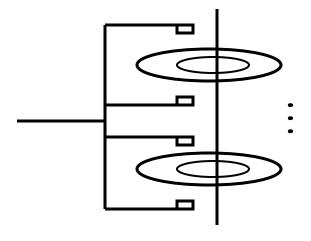

Terms: Platter, Surface, Head, Actuator Cylinder, Track Sector (physical), Block (logical), Gap

# Disk Architecture

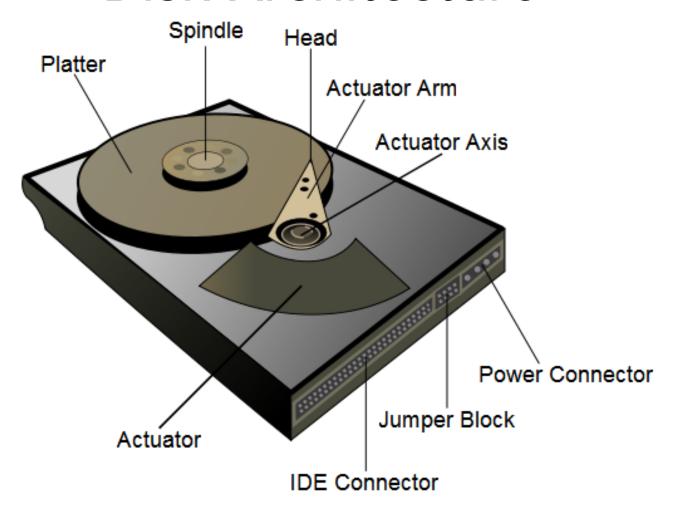

# Top View

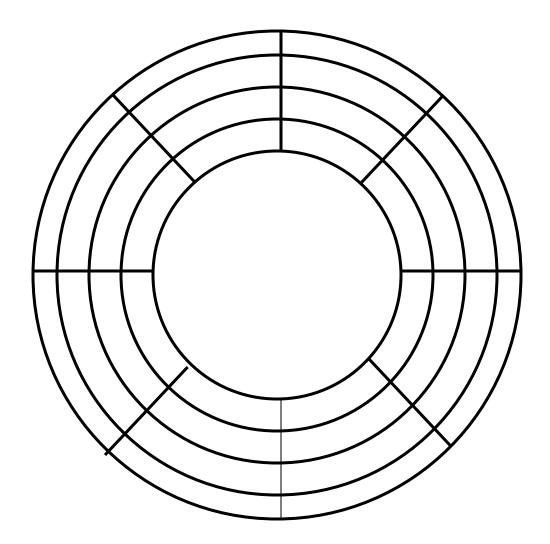

#### "Typical" Numbers

Diameter: 1.8, 2.5 or 3.5 inches

(1 inch=2.54 cm)

Cylinders:  $10000 \rightarrow 50000$ 

Platters: 2 -> 7 (Tracks/cyl)

Sector Size:  $512B \rightarrow 50KB$ 

Capacity:  $72 \text{ GB} \rightarrow 6\text{TB}$ 

# Capacity

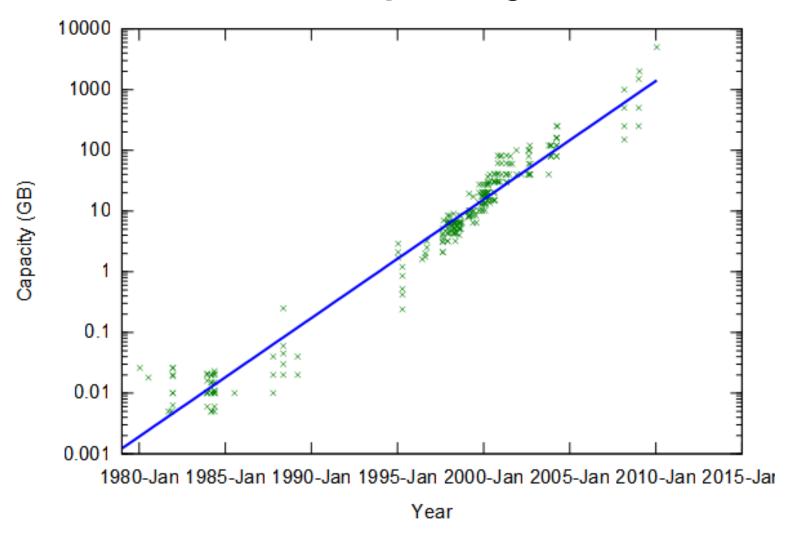

10

#### Disk Access Time

Time = Seek Time +
Rotational Delay +
Transfer Time +
Other

### Seek Time

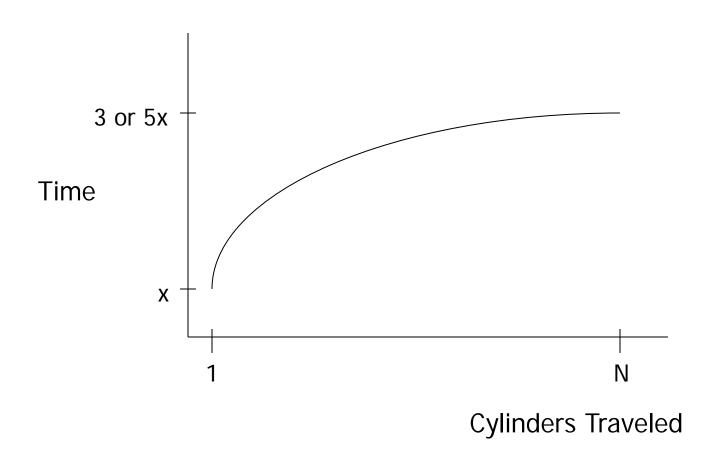

### Average Random Seek Time

$$S = \frac{\sum_{i=1}^{N} \sum_{\substack{j=1\\j\neq i}}^{N} SEEKTIME (i \rightarrow j)}{N(N-1)}$$

"Typical" S: 3 ms  $\rightarrow$  10 ms

#### Seek time

- Average seek time ranges from under 4 ms for high-end server drives to 15 ms for mobile drives
- The most common mobile drives at about 12 ms
- The most common desktop type typically being around 9 ms.

# **Rotational Delay**

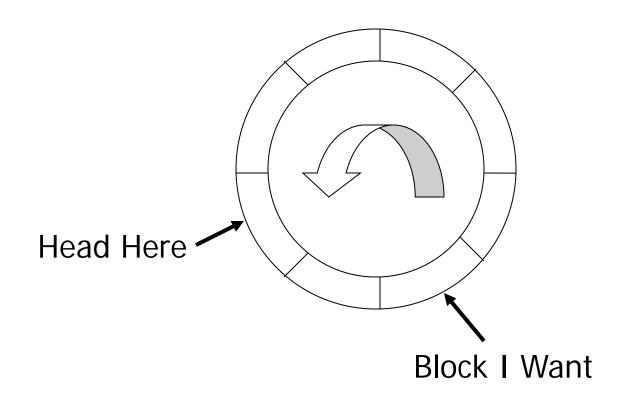

### Average Rotational Delay

```
R = 1/2 revolution
```

```
"typical" R = 4.17 ms (7200 RPM)
R=3 ms (10000 RPM)
R=2 ms (15000 RPM)
```

#### **Transfer Time**

 transfer time: revolution/n. blocks per track

### Other Delays

- CPU time to issue I/O
- Contention for controller
- Contention for bus, memory

"Typical" Value: 0

- So far: Random Block Access
- What about: Reading "Next" block?

Time to get block = revolution/blocks

## Cost for Writing similar to Reading

.... unless we want to verify!

need to add (full) rotation +

revolution/blocks

To Modify a Block?

#### To Modify Block:

- (a) Read Block
- (b) Modify in Memory
- (c) Write Block
- [(d) Verify?]

#### **Block Address:**

- Physical Device
- Cylinder (Track) #
- Surface #
- Sector

### **Complication:** Bad Blocks

- Messy to handle
- May map via software to integer sequence

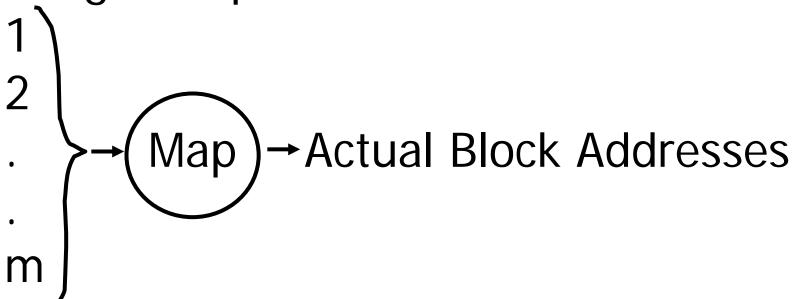

# An Example

### Megatron 747 Disk

- 3.5 in diameter
- 8 platters, 16 surfaces
- $-2^{14}=16,384$  tracks per surface (16,384 cylinders)
- 2<sup>7</sup>=128 sectors per track
- $-2^{12}$ =4096 bytes per sector

#### Capacity

- Disk= $2^{4*}2^{14*}2^{7*}2^{12}=2^{37}=128GB$
- Single track= $2^{7}*2^{12}=512KB$

# Megatron 747 Disk

- Rotation speed: 7200 RPM
- Average seek time: 8.5 ms

# Layout

- Radius: 1.75 inches
- The tracks occupy the outer inch
- The inner 0.75 inch is unoccupied
- Track density in the radial direction:
   16,384 tracks per inch
- 10% overhead between blocks

# Density of bits

- Outermost track
  - Length=3.5π≈11 inches
  - One track = 512KB = 4Mbits
  - 90% of 11 inches holds 4Mbits
  - Density=420,000 bits per inch
- Innermost track
  - 90% of 4.71 inches holds 4Mbits
  - Density≈1Mbit per inch

# Density of bits

- To avoid such a high difference of density, the disk stores more sectors on the outer track than on the inner tracks
  - 96 sectors per track in the inner third
  - 128 in the middle third
  - 160 in the outer third
- The density varies from 742,000 bits per inch to 530,000 bits per inch

7200 RPM  $\rightarrow$  120 revolutions / sec  $\rightarrow$  1 rev. = 8.33 msec.

One track:

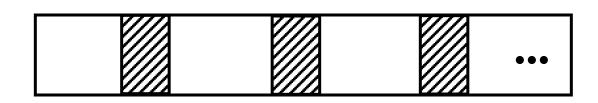

Time over useful data: (8.33)(0.9)=7.5 ms. Time over gaps: (8.33)(0.1)=0.833 ms. Transfer time 1 sector = 7.5/128=0.059 ms. Trans. time 1 sector+gap=8.33/128=0.065ms.

#### **Burst Bandwith**

4 KB in 0.059 ms.

BB = 4/0.059 = 68 KB/ms.

or

BB = 68 KB/ms x 1000 ms/1sec x 1MB/1024KB = 68,000/1024 = 66.4 MB/sec

# Sustained bandwith (over track) 512 KB in 8.33 ms.

$$SB = 512/8.33 = 61.5 \text{ KB/ms}$$

or

 $SB = 61.5 \times 1000/1024 = 60 MB/sec.$ 

#### $T_1$ = Time to read one random block

$$T_1 = \text{seek} + \text{rotational delay} + TT$$
  
= 8.5 + (8.33/2) + 0.059 = 12.72 ms.

#### Suppose OS deals with 16 KB blocks

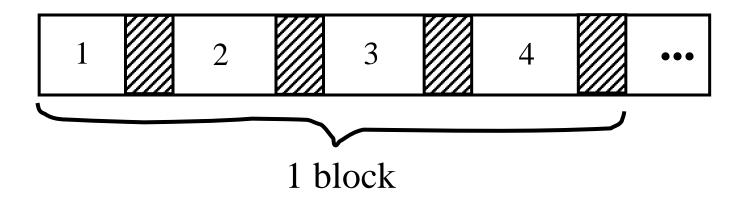

$$T_4 = 8.5 + (8.33/2) + 0.059*1 + (0.065)$$
\* 3 = 12.92 ms

[Compare to  $T_1 = 12.72 \text{ ms}$ ]

 $T_T$  = Time to read a full track (start at any block)  $T_T = 8.5 + (0.065/2) + 8.33^* = 16.86 \text{ ms}$ to get to first block

\* Actually, a bit less; do not have to read last gap.

### **Block Size Selection?**

Big Block → Amortize I/O Cost

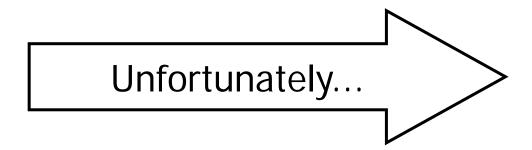

Big Block ⇒ Read in more useless stuff!
 and takes longer to read

# Reliability

- Measured by the Mean Time to Failure (MTTF):
  - Length of time by which 50% of a population of disks will have failed catastrophically (head crash, no longer readable)
  - For modern disks, the MTTF is 10 years
  - This means that, on average, after 10 years it will crash
  - We can assume that every year 5% of the disks fail (uniform distribution assumption)
    - Probability that a disk fails in one year  $P_F = 5\% = 1/20$

# Probability of Failure

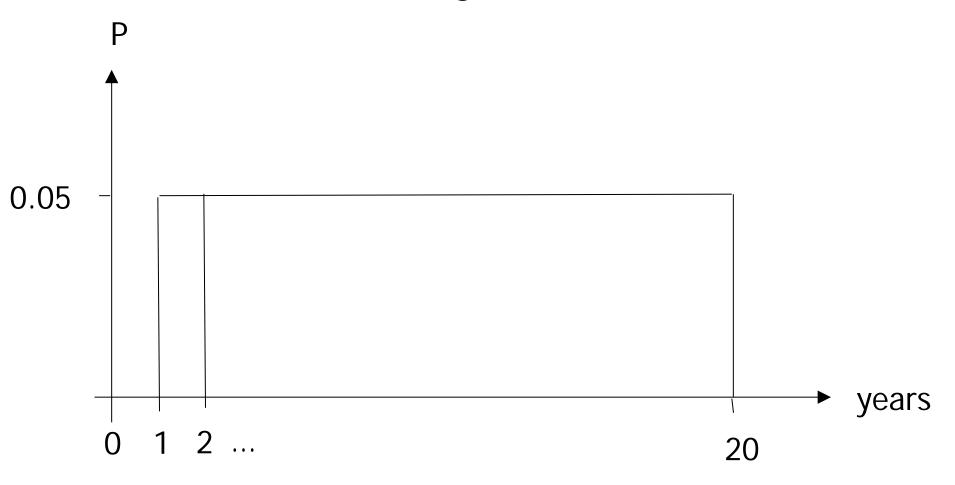

### **MTTF**

- Expected value of the failure year:
- MTTF=E(year)= =0.05\*1+....+0.05\*20= =0.05\*20\*(20+1)/2=21/2  $\approx$  10

# Disk Arrays

- Redundant Arrays of Inexpensive Disks (RAID)
- Two aims: increase speed and reliability

- Uses "block level striping"
  - Blocks that are consecutive for the OS are distributed evenly across different disks

RAID 0

A1 A2 consecutive blocks: A1-A8

A3 A4

A5 A6

A7 A8

- Improves reading and writing speed
  - With two disks, two blocks can be read at the same time
  - A request for block "A1" would be serviced by disk 1. A simultaneous request for block A3 would have to wait, but a request for A2 could be serviced concurrently
- Reduces reliability: if one disk fails, the data is lost.

- P(data loss)=P(disk1 fails or disk2 fails)=
- =P(disk1 fails)+P(disk2 fails)-P(disk1 fails and disk2 fails)=
- $=P_F + P_F P_F * P_F = 2P_F P_F^2 =$
- =2\*0.05-0.0025=0.0975

- Number of years=1/0.0975 ≈10
- MTTF =E(year)=
   ≈ 0.0975\*10\*(10+1)/2 ≈ 11/2 ≈5.5

- Creates an exact copy (or mirror) of a set of data on two or more disks.
- Typically, a RAID 1 array contains two disks
- Improved
  - Reading speed: two blocks can be read at the same time
  - Reliability: if one disk crashes, we can use the other
- Writing speed remains the same

RAID 1

A1 A1

A2 A2

A3 A3

A4 A4

- Two disks with MTTF of 10 years
- What is the MTTF resulting in data loss?
- Data loss happens when one disk fails and the other fails as well while we are replacing the first.
- Supposing it takes 3 hours to replace the first disk. This is 1/2920 of a year
- P(fails rep) = 1/2920 = 3.42E-04

- The probability that the second disk fails while replacing the first is
   P(fails1 and fails2 rep) =
   =5E-2\*5E-2\*3.42E-04=8.55E-07
- P(data loss)=P(fails1 and fails2 rep or fails2 and fails1 rep)=

= P(fails1 and fails2 rep) + P(fails2 and fails1 rep)-P(fails2 and fails1 rep and fails1 and fails2 rep)=

≈2\*8.55E-07

=1.71E-06

- Number of years=1/1.71E-06 ≈ 584795
- MTTF=E(years)=
   =1.71E-06\*584795\*584796/2=
   =584796/2=292398

 Uses block-level striping with a dedicated parity disk.

RAID 4

A1 A2 A3 Ap

B1 B2 B3 Bp

C1 C2 C3 Cp

D1 D2 D3 Dp

Consecutive blocks

A1-A3,B1-B3,

C1-C3, D1-D3

# Parity block

- Bit i of the block in position j on the parity disk is the parity bit of the bits in position i in the blocks in position j in the other disks
- Eg., blocks of one byte, blocks A1-A3

Disk1 11110000

Disk2 10101010

<u>Disk3 00111000</u>

Disk4 01100010 (parity disk)

- Improves reading time: multiple blocks can be read at the same time
- Improves reliability: if one disk fails, we can reconstruct its content (assuming the others are correct)

- Problem:
  - When writing a block, we need to read and write the parity disk's block
  - This creates a bottleneck

 Uses block-level striping with parity data distributed across all member disks.

RAID 5

A1 A2 A3 Ap

B1 B2 Bp B3

C1 Cp C2 C3

Dp D1 D2 D3

- Reading and reliability as RAID 4
- Writing improved because the parity blocks are not all on one disk

 Uses block-level striping with dual parity data distributed across all member disks.

RAID 6

A1 A2 A3 Ap Aq

B1 B2 Bp Bq B3

C1 Cp Cq C2 C3

Dp Dq D1 D2 D3

- p and q blocks are computed with two different algorithms, e.g.
  - parity and Reed-Solomon
  - orthogonal dual parity
  - diagonal parity

- It is able to recover from the loss of two disks
- Writing improved because the parity blocks are not all on one disk

### Nested RAID Levels

• RAID 0+1:

```
RAID 1

/-----\
| /-----\
| RAID 0 RAID 0

/----\ /----\
| | | | | |

120GB 120GB 120GB 120GB 120GB
```

### RAID 0+1

- If a disk fails, it can be rebuilt from the corresponding disk in the other RAID 0 batch
- If two disk fails from the same stripe, no recovery

### RAID 1+0 o RAID 10

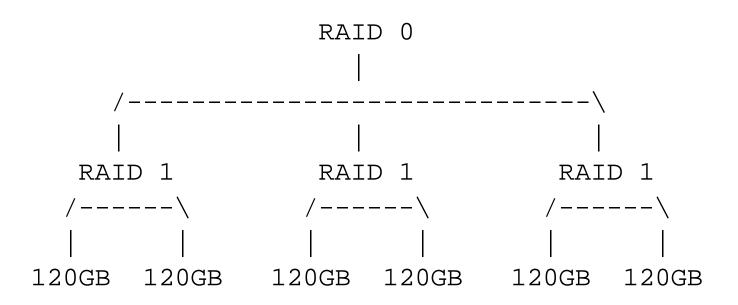

### RAID 1+0 o RAID 10

- If a disk fails, it can be rebuilt from the corresponding disk in the other RAID 1 batches
- If two disk fails from the same RAID 1 batch, no recovery

### RAID 5+0

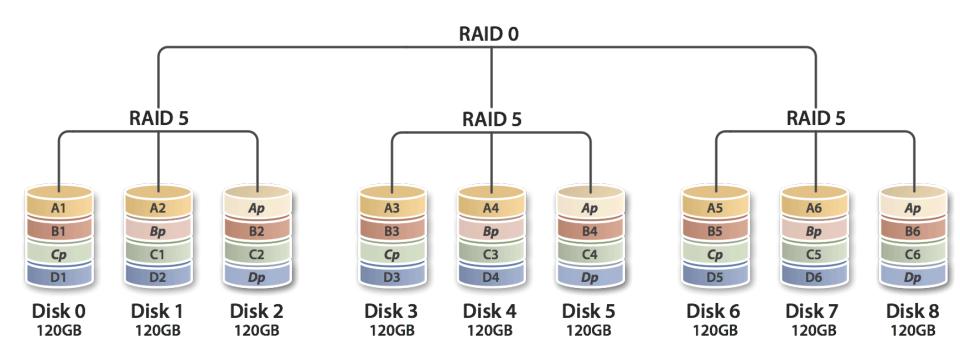

### RAID 5+1

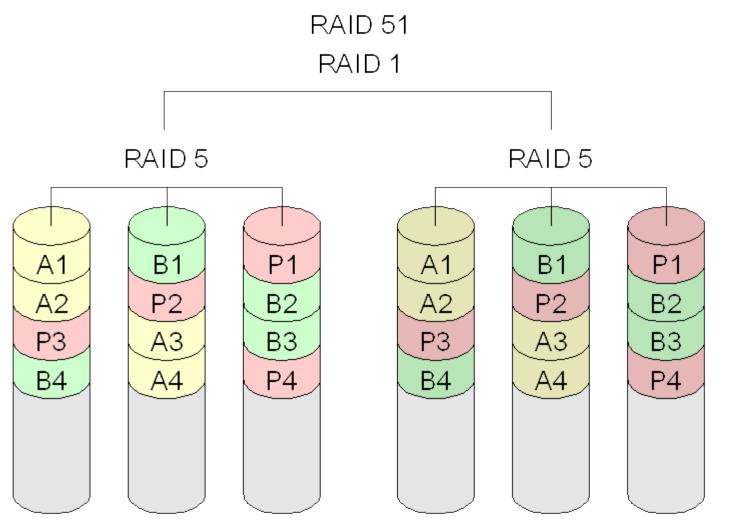